# **GRAPHIC DESIGN: DIGITAL IMAGING (180 Hours)**

Course No.: 70-65-55

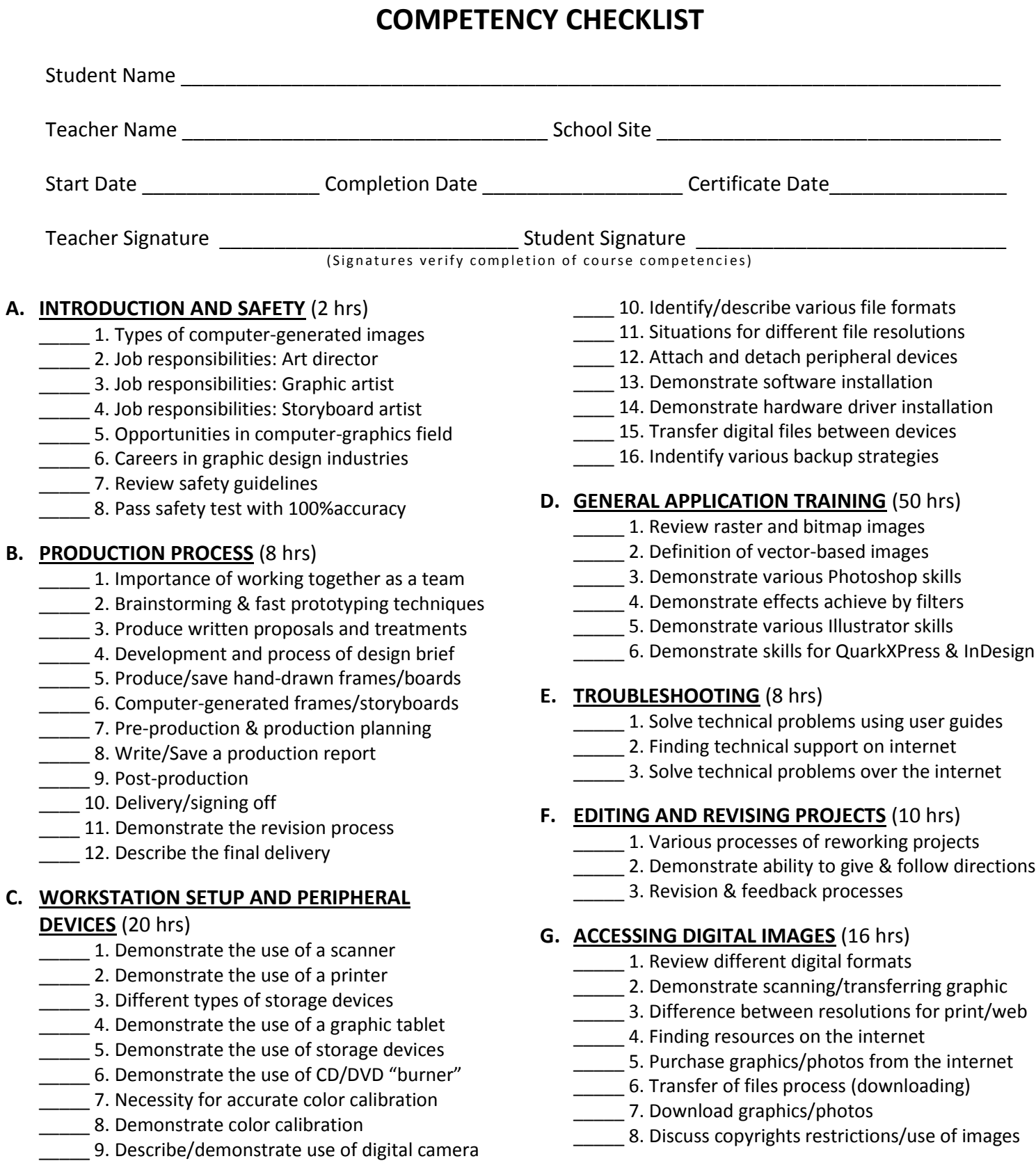

### **H. IMAGE MANIPULATION** (30 hrs)

- \_\_\_\_\_ 1. Manipulate image size & save in portfolio
- 2. Manipulate image color & save in portfolio
- \_\_\_\_\_ 3. Manipulate image texture & save in portfolio

### **I. CREATION OF ORIGINAL IMAGES** (32 hrs)

- 1. Demonstrate visual effects creation
- \_\_\_\_\_ 2. Demonstrate photo collage creation
- \_\_\_\_\_ 3. Demonstrate image restorations
- \_\_\_\_\_ 4. Demonstrate image repairs
- \_\_\_\_\_ 5. Create image opacity and save in portfolio
- **\_\_\_\_\_\_ 6. Create original images using filters & save**
- \_\_\_\_\_ 7. Create original images using layers & save
- \_\_\_\_\_ 8. Create original images using rotating tools
- **\_\_\_\_\_** 9. Create original images using reflecting tools
- \_\_\_\_ 10. Manipulate images using software tools
- **11.** Create image motion using software tools

## **J. RESOURCE MANAGEMENT** (2 hrs)

- **\_\_\_\_\_\_ 1.** Define listed terms related to topic
- \_\_\_\_\_ 2. Management of resources in graphic design
- **\_\_\_\_\_** 3. Example of effective use of resources
- \_\_\_\_\_ 4. Benefits of effective resource management
- \_\_\_\_\_ 5. Economic/environmental benefits/liabilitites

### **K. EMPLOYABILITY SKILLS REVIEW** (2 hrs)

- \_\_\_\_\_ 1. Job opportunities in industry
- **\_\_\_\_\_\_ 2. Requirements for successful employment**
- \_\_\_\_\_ 3. Skills relative to being suitable for the job
- \_\_\_\_\_ 4. Effective customer service techniques
- \_\_\_\_\_ 5. Submit portfolio for instructor's critique
- \_\_\_\_\_ 6. Submit finished portfolio to 3 companies
- 7. Review how to prepare a résumé
- 8. Review how to complete a job application